## Aula y Laboratorio de Química

# **El programa Demolab**

**Agustín Vergés,a Gabriel Cánaves,b Enrique Gómez,c Juan Fraud\***

**Resumen:** El aumento de la tasa de abandono de estudios durante la Educación Secundaria Obligatoria (ESO) conduce a una disminución en el número de matriculados del bachillerato y de las licenciaturas científicas. El programa Demolab (Demostraciones en el laboratorio) surge en 2004 con la intención de promover los estudios científicos entre el alumnado de Educación Secundaria. La excelente acogida de la fase piloto fue el origen de un programa actualmente consolidado que constituye un referente en la comunidad docente de las Islas Baleares.

**Palabras clave:** Demolab, prácticas de laboratorio guiadas, promoción estudios científicos.

**Abstract:** The number of students which leave the ESO (Educación Secundaria Obligatoria - Compulsory Secondary Education) is gradually increasing. As a consequence, the number of registered in the scientific secondary education and the number of Bachelors of Science is decreasing. Demolab (Demonstrations at the laboratory) arises in 2004 with the aim to promote scientific studies among the 14−16 years old students. The marvellous welcome of the pilot stage of the program was the starting point for a set of activities greatly consolidates, and is a referent at the moment in the educational staff of the Balearic Islands.

**Keywords:** Demolab, monitored laboratory demonstrations, scientific studies promoting.

#### **Introducción**

A principios del año 2000 la preocupación del profesorado de Educación Secundaria de la Comunidad de las Islas Baleares sobre la situación de esta etapa educativa era ya significativa. Todos los indicadores utilizados para analizar las características de la Educación en las Baleares, y que han sido conocidos con posterioridad, confirman que la percepción de los profesionales docentes se correspondía con la realidad. A modo de ejemplo, la tasa de población de 16 años que se gradúa de ESO es del 61,6 % frente a la media nacional del 70,3 % (datos del año 2002−03)[1,2] y por otra parte el porcentaje de la población entre 18 y 24 años que ha completado como mínimo el nivel de educación secundaria es del 46,1 % en Baleares frente al 61,2% en España y al 77,3 % de la Unión Europea (datos del año 2005)[1,3]. Además los datos demuestran que, a pesar de que durante los últimos cinco años la población escolar total de la ESO se ha mantenido prácticamente constante, en el segundo ciclo de esta etapa ha disminuido un 7,5% (datos del curso 2006−2007). Esto induce a pensar que está aumentando la tasa de abandono del sistema educativo.[4] Como consecuencia, el número de estudiantes que continua con la enseñanza postobligatoria es mucho menor y por tanto el

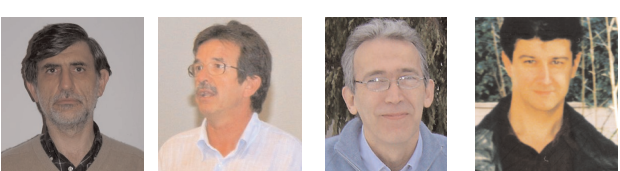

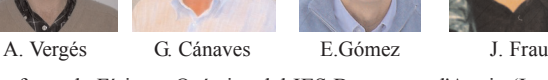

aProfesor de Física y Química del IES Berenguer d'Anoia (Inca) y profesor asociado al Departamento de Química de la Universitat de les Illes Balears.

bProfesor de Física y Química del IES Politècnic de Palma. Coordinador del programa Demolab (cursos 2006−08). cProfesor de Física y Química del IES Bendinat (Calviá). Coordinador del Programa Demolab (cursos 2004−06). dProfesor titular del Departamento de Química de la Universitat de les Illes Balears. Coordinador del programa POTU. Departamento de Química, Universitat de les Illes Balears, Edifici Mateu Orfila i Rotger, Crta. de Valldemossa km 7.5, Palma de Mallorca 07122. C-e: juan.frau@uib.es

Recibido: 07/02/2008. Aceptado: 13/06/2008.

número alumnos matriculados en la Universidad también disminuye. Las causas de esta sucesión de hechos, que seguramente están relacionados,[5−8] son muy diversas pero entre ellas podemos indicar la gran cantidad de oportunidades que tienen los alumnos de 16 años para empezar a trabajar en el sector servicios, fundamentalmente en el turismo, que requiere una importante cantidad de mano de obra temporal cada año a partir de Pascua aproximadamente.

La situación de las Ciencias,[9] y en particular de la Química, es mucho peor debido al supuesto mayor esfuerzo que requieren las asignaturas de carácter científico. En los bachilleratos de ciencias se ha ido reduciendo en los últimos años el número de alumnos, si bien no de una forma significativa, pero lo que sí ha ido disminuyendo alarmantemente es el número de matriculados en el primer año de la licenciatura de Química en prácticamente todas las universidades españolas.

Ante este panorama un grupo de profesores de educación secundaria y de universidad manifestó la necesidad de promover un conjunto de actividades con un doble objetivo: concienciar a las autoridades académicas de las graves consecuencias de esta situación y conseguir introducir a los estudiantes en el apasionante mundo de la ciencia. Una de las acciones propuestas constituyó el embrión del programa Demolab.

Al mismo tiempo la Universitat de les Illes Balears, a través del vicerrectorado de Estudiantes, y la Consejería de Educación y Cultura del Govern de les Illes Balears, a través de la Dirección General de Universidad, pusieron en marcha un programa destinado a difundir los estudios universitarios y facilitar el paso desde la secundaria a la universidad. Este programa se denominó POTU (Programa de Orientación y Transición a la Universidad) y el Demolab se englobó dentro de las actividades del POTU y la Facultad de Ciencias se convirtió en su gran valedor.

Los inicios no fueron nada sencillos y los esfuerzos se centraron en tres aspectos fundamentales: la elaboración de un material y unas actividades atractivas para los estudiantes y al mismo tiempo que cumplieran con las funciones del programa, conseguir un espacio físico o sea un laboratorio dedicado a esta actividad y finalmente conseguir el respaldo económico de las instituciones correspondientes.

Así entre los meses de marzo y mayo de 2004 se inició la fase piloto del programa Demolab de actividades prácticas

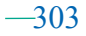

# **RSEQ**

relacionadas con los contenidos científicos de cuarto curso de ESO y de primer curso de Bachillerato. Las prácticas a realizar están relacionadas con los contenidos de Biología, Bioquímica, Física y Química. La buena acogida del programa ha permitido que durante los cuatro últimos cursos académicos (2004/05, 2005/06, 2006/07 y 2007/08) se haya convertido en una actividad de referencia en el ámbito de la Comunidad de las Islas Baleares. Desde su inicio, aprovechando su puesta a punto, ha participado en tres ediciones de la Semana de la Ciencia y Tecnología de las Islas Baleares, y en dos ediciones de la Feria de la Ciencia.

#### **Estructura del programa Demolab**

El programa *DemoLab* se oferta a los centros de Educación Secundaria a través del Programa de Actividades Educativas de la Fundación Caixa de Balears "Sa Nostra" (Figura 1). Así, todos los centros, tanto públicos como privados, reciben a principios del mes de setiembre las fichas informativas de la actividad y la hoja de inscripción. El proyecto está coordinado por un profesor de Educación Secundaria, con dedicación exclusiva, y cuenta con la participación de alumnos universitarios colaboradores.

El calendario de actividades está dividido en dos fases, la primera desde mediados de octubre hasta Navidad y la segunda desde mediados de febrero hasta el mes de mayo. Esta distribución tiene su razón de ser en la adaptación del Demolab a los períodos de exámenes de los alumnos colaboradores ya que son una pieza vital en este engranaje. Ellos actúan como monitores de los estudiantes de secundaria en las prácticas de laboratorio y los guían por las dependencias universitarias. Son alumnos de últimos años de licenciatura y que por su edad conectan muy rápidamente con los estudiantes de ESO y bachiller facilitando de esta manera su implicación en la actividad.

#### La actividad del Demolab consta de tres fases:

a) Presentación. El coordinador del Demolab explica en la universidad la actividad al profesorado y le informa del trabajo preexperimental que debe desarrollar con sus alumnos, así como de los conocimientos teóricos necesarios para su buena comprensión.

b) Visita a la Universidad. Realización de la práctica y de un itinerario específico relacionado con la materia.

c) Tratamiento de resultados obtenidos y conclusiones derivadas, a realizar por parte del profesor de la asignatura.

El profesorado que solicita la actividad del Demolab debe indicar la materia (Biología, Bioquímica, Física o Química) y el curso (cuarto de ESO o primero de bachillerato). Una vez admitidos deben asistir a la sesión de presentación sobre la actividad a realizar en la cual se les entrega un material que es útil para los apartados a y c mencionados anteriormente.

Durante la actividad el grupo participante −que no debería sobrepasar los 32 alumnos− es dividido en dos. Mientras un subgrupo realiza una práctica de laboratorio (Tabla 1) atendido por dos colaboradores, y generalmente por su profesor, el otro lleva a cabo un itinerario guiado por dependencias universitarias (Tabla 2). Éste incluye los laboratorios de un grupo de investigación, donde un miembro del mismo explica brevemente y de forma sencilla la tarea investigadora que realizan, y las instalaciones de los Servicios Cientificotécnicos de la Universidad, donde se concentra la mayor parte de la instru-

mentación pesada (resonancia magnética nuclear, masas, microscopia electrónica, etc.). Al cabo de unas dos horas y tras un descanso de 30 minutos se intercambian los grupos.

Tabla 1. Prácticas de laboratorio ofertadas en el curso 2007−08.

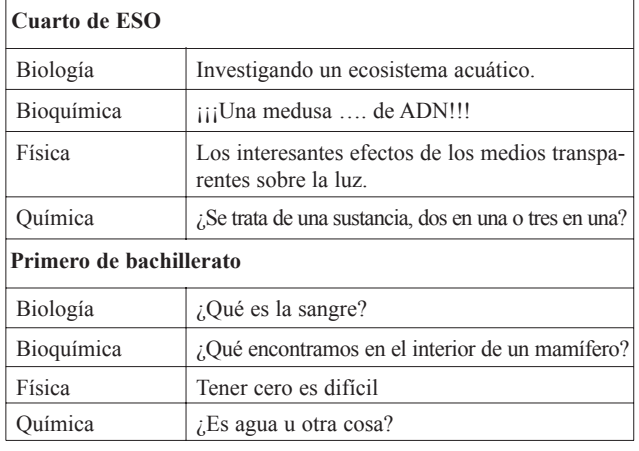

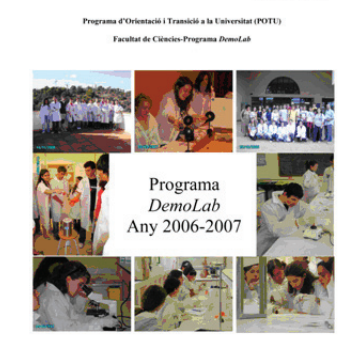

Amb el suport de

FERINGS Figura 1. Programa Demolab. 2006−2007

Tabla 2. Itinerarios ofrecidos en el curso 2007−08.

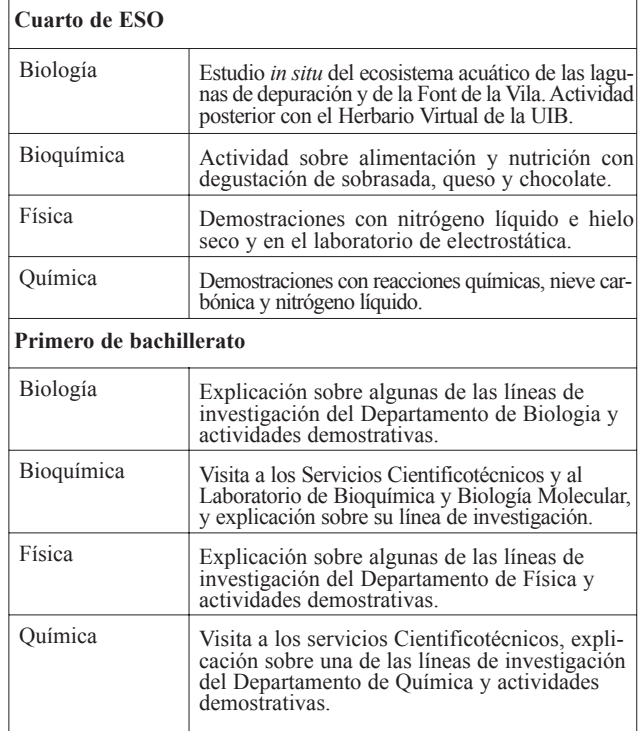

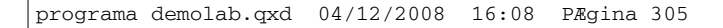

#### El programa de Demolab.

## **Actividades de Química en el Demolab**

En este apartado se desarrollan las prácticas de laboratorio correspondientes a las actividades de química.

#### *Cuarto de ESO* **(¿Se trata de una sustancia, dos en una o tres en una?)**

La información de la que dispone el alumno no es la de un guión tradicional de prácticas, tipo receta, sino que se ha realizado a base de cuestiones que el alumno debe responder agrupadas en tres bloques (actividades preexperimentales, actividades experimentales y actividades postexperimentales). Mediante este guión se pretende conseguir los objetivos propuestos para cada práctica y que la actividad no se transforme en seguir una receta y en una excursión a la universidad.

De las dos prácticas que se exponen a continuación, cada grupo realiza una. La primera consiste en la separación de una mezcla de acetona y agua por destilación fraccionada, posterior identificación de la acetona y cálculo de la composición de la mezcla. La segunda permite la separación e identificación de una mezcla de sólidos: alcanfor, carbonato de calcio y cloruro de sodio y posterior cálculo de la composición de la mezcla (Figura 2).

• **Práctica 1:** Por error se ha mezclado agua con un líquido de una botella sin etiqueta que contenía etilenglicol, acetona, acetato de metilo o alcohol etílico.

### **¿Cómo podrías separar e identificar el líquido que por error hemos mezclado con el agua?**

#### *a) Actividades preexperimentales*

1. ¿Qué propiedades físicas diferentes tienen los líquidos que pueden permitir su separación?

2. A partir de estas propiedades, ¿cómo podrías realizar la separación?

3. ¿Qué ventajas podría tener realizar una destilación fraccionada en lugar de una simple?

4. Diseña un esquema del montaje necesario para realizar la separación, indicando el material necesario.

5. ¿Qué tipo de fuente de calor utilizarías?

6. ¿Debe tomarse alguna precaución para favorecer la formación de burbujas y provocar una ebullición suave?

#### *b) Actividades experimentales*

7. Haz el montaje experimental e inicia el experimento, toma nota de la temperatura cada 30 segundos (antes de comenzar solicita la conformidad del profesor).

8. ¿Cuándo crees que estarán separadas completamente las dos sustancias?

9. Una vez tengas el destilado, ¿cómo lo identificarías?

10. ¿Cuáles de las siguientes propiedades podrías medir en el laboratorio? (Volumen, punto de ebullición, color, densidad, masa, conductividad eléctrica, etc.) ¿Cuáles servirían para identificar la sustancia?

11. Mide las propiedades que has pensado que podrían servir para identificar la sustancia (compara los valores obtenidos con las constantes que figuran en el anexo).

12. ¿Qué tanto por ciento en volumen había de cada sus-

tancia en la mezcla inicial?

#### *c) Actividades postexperimentales*

13. Dibuja e interpreta una gráfica temperatura - tiempo. 14. ¿Qué aplicaciones en la vida cotidiana puede tener la destilación?

15. ¿Existen otros tipos de destilaciones?

16. Haz una búsqueda de algunas propiedades físicas y químicas de la acetona, el alcohol etílico, el etilenglicol y el acetato de metilo.

• **Práctica 2:** En un armario del laboratorio se ha encontrado un recipiente sin etiqueta que contiene una sustancia de color blanco.

**¿Se trata de una sustancia pura? Si no lo es, ¿cómo podrías separar e identificar sus componentes?**

#### *a) Actividades preexperimentales*

1. ¿Cómo podrías saber si una sustancia es pura o es una mezcla? 2. ¿Qué técnicas de separación de sustancias en una mezcla de sólidos conoces?

3. De todas estas técnicas, ¿cuáles son aplicables a la separación de la mezcla problema (mezcla blanca en polvo de tres sustancias) que tendrás en el laboratorio?

4. Si sabemos que uno de los componentes de la mezcla se sublima a presión atmosférica, diseña un experimento para separarlo de los otros componentes de la mezcla (consulta el diseño al profesor).

5. Si sabemos que el resto de componentes de la mezcla está formado por dos sustancias, una soluble y la otra insoluble en agua, diseña un experimento para separarlas (consulta el diseño al profesor).

6. ¿Qué ventajas y/o inconvenientes podría tener realizar una filtración al vacío o una filtración normal?

7. ¿Cómo podrías medir la masa de cada componente de la mezcla? ¿Qué precauciones deberías tener?

#### *b) Actividades experimentales*

8. Realiza los experimentos que has diseñado.

9. Mide las masas y calcula la composición de la mezcla.

10. Si sabemos que la sustancia insoluble en agua es  $CaCO<sub>3</sub>$  o

CaSO4, ¿qué reacción química podrías hacer para determinarla? 11. Si sabemos que la sustancia soluble en agua es NaCl o

NaNO<sub>3</sub>, ¿qué reacción química podrías hacer para determinarla? 12. Haz estas pruebas e identifica las sustancias.

13. Si sabemos que la sustancia que se sublima es una sustancia orgánica que puede ser: ácido acetilsalicílico, alcanfor, morfina, naftaleno, paracetamol o sacarosa, ¿qué propiedad física característica te permitiría identificarla?

14. Determina el punto de fusión de la sustancia (sigue las instrucciones del profesor). Identifica la sustancia comparando el resultado con la tabla de puntos de fusión (anexo no incluido).

15. Otra manera de identificar una sustancia es a través de su espectro infrarrojo (IR). Siguiendo las instrucciones de tu profesor, realiza el espectro IR de la sustancia problema. Identifica la sustancia comparando el espectro obtenido con los espectros de las sustancias que se muestran en anexo del guión (Nota de los autores. En este apartado, a pesar de que evidentemente la espectrometría IR está fuera del

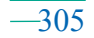

# **RSEQ**

alcance del alumnado de esta edad, se trata que el estudiante colaborador les explique de una forma muy sencilla que los espectros son una especie de "huella dactilar" de cada compuesto que se utiliza para su identificación).

#### *c) Actividades postexperimentales*

16. ¿Qué aplicaciones en la vida cotidiana podrían tener la sublimación, la filtración al vacío y la espectroscopia infrarroja? 17. Haz una búsqueda de la fórmula y de algunas propiedades físicas y químicas del ácido acetilsalicílico, el alcanfor, la morfina, el naftaleno, el paracetamol y la sacarosa.

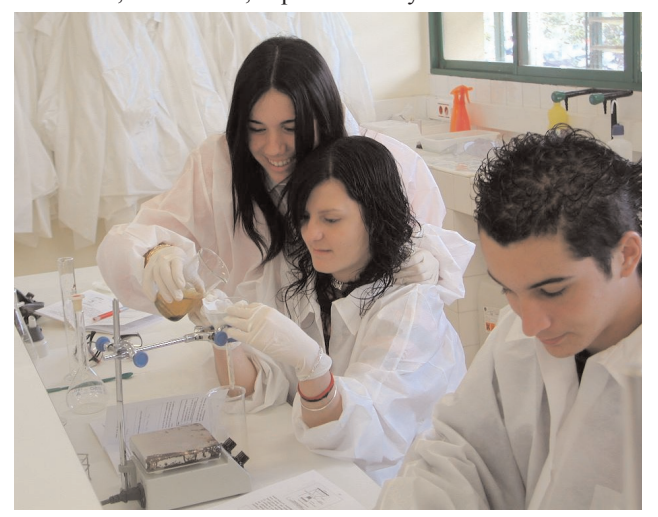

Figura 2. Grupo de alumnos durante una filtración de la práctica ¿Se trata de una sustancia pura?

#### *Primero de bachillerato* **(¿Es agua u otra cosa?)**

En este caso se trata de un guión abierto que el alumno debe ir completando. A continuación se muestra un amplio resumen.

*Introducción.* Si tenemos un líquido incoloro e inodoro, ¿cómo podemos saber si es agua o, por el contrario, contiene otras sustancias? Sabemos que el agua es insípida pero, evidentemente, no podemos probar ninguna sustancia en el laboratorio. Por tanto, la única manera de saber si el líquido es agua o contiene algunas sales disueltas es realizar una investigación. Este será el objetivo de la práctica.

*Desarrollo.* Como sabes las propiedades específicas o características de la materia (densidad, color, olor, temperatura de fusión o ebullición, etc.) son aquellas que nos permiten identificar una sustancia. Por tanto, en primer lugar nos fijaremos en algunas de estas propiedades para la sustancia a analizar.

1. Habitualmente las sustancias inorgánicas más frecuentes, a temperatura ambiente, no presentan un olor característico. Huele el líquido con precaución (no lo hagas directamente), agita el aire sobre el vaso de precipitados con una mano de forma que una parte de los vapores alcancen la nariz. ¿Hueles algo? ¿Te permite este análisis concluir si se trata de agua o de una disolución acuosa?

2. ¿De qué otra forma puedes comprobar si el líquido problema es agua?

Te proponemos una: evapora una pequeña cantidad de líquido en una cápsula de porcelana y comprueba (visualmente o con una balanza) si queda un residuo sólido en el recipiente. ¿Qué ocurrirá si únicamente es agua?

Observa el resultado de la operación y extrae una conclusión. Si únicamente es agua ya tienes identificada la sustancia. En caso contrario, tendrás que determinar los iones disueltos.

3. Una forma de reducir el número de posibles iones presentes en una muestra líquida es a partir del color de sus disoluciones.[10−11] A continuación (Tabla 3) te indicamos la coloración de los aniones y cationes más frecuentes:

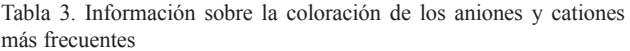

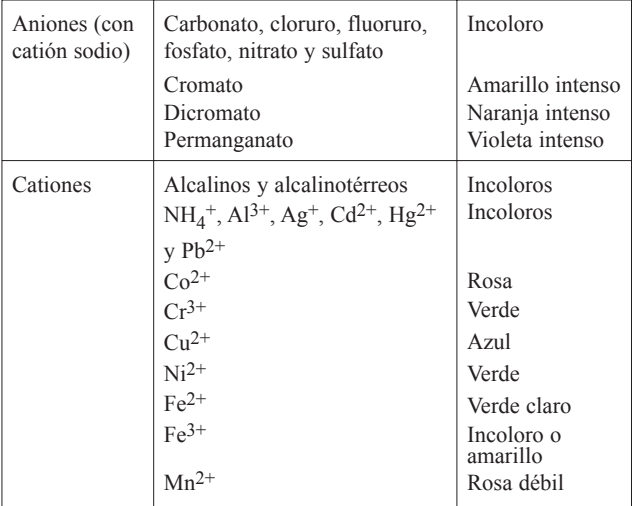

Elige los iones que crees que pueden estar en la disolución acuosa (en el caso de que no se trate sólo de agua pura). Piensa que los colores poco intensos pueden parecer incoloros en el caso de disoluciones muy diluidas. De esta manera, con el color, ya puedes descartar algunos iones. ¿Cuáles?

*Ayuda.* De los posibles iones presentes, la disolución problema contiene los siguientes:

Cationes:  $Ca^{2+}$  y Fe<sup>2+</sup>. Estos cationes se encuentran frecuentemente en diferentes tipos de aguas. El primero está relacionado con la dureza del agua, su concentración es más elevada en aguas de suelos calcáreos, como ocurre en la isla de Mallorca. Por otra parte, el hierro es un parámetro indicador de la calidad de las aguas de consumo humano, su concentración no debe superar los 200 μg/L.[12]

Aniones: sulfato  $(SO_4^2)$  y nitrato  $(NO_3)$ . Estos aniones también pueden estar presentes en las aguas de consumo. Sus concentraciones no deben superar los 250 mg/L y 50 mg/L, respectivamente.[12]

¿Están estos iones en la relación de aniones y cationes que has dado como posibles?

4. Separación y determinación del catión calcio

Determinaremos la concentración del catión Ca2+ precipitándolo en forma de carbonato de calcio.[10,13]

¿Sabes en qué sustancias de uso cotidiano encontramos este compuesto? ¿De qué color es?

Aspectos previos a considerar para la determinación del calcio:

\* En primer lugar debemos separar el hierro presente en la muestra ya que interferiría en la precipitación del carbonato de calcio.

\* Ten presente que: a) el hierro precipita en un medio amoniacal y de cloruro de amonio mientras que el calcio no; b)

#### El programa de Demolab.

el hidróxido de hierro (II) es de color verde y el hidróxido de hierro (III) de color rojo. Para poder separar mejor el hierro que ha precipitado conviene calentar el sistema (sin llegar a ebullición), después enfriar y posteriormente filtrar. ¿Qué compuesto quedará en el filtro?

Ahora toma 100 mL de la muestra inicial y procede a la separación del hierro. Una vez realizada estaremos en condiciones de determinar la concentración de calcio mediante su precipitación en forma de carbonato de calcio.

¿Qué sustancia debes añadir?. Adiciona gota a gota una disolución de este compuesto hasta que compruebes que no se forma más precipitado. Una vez formado todo el carbonato de calcio, lo filtramos para determinar la cantidad obtenida. El filtro, donde queda retenido el carbonato de calcio sólido, debe secarse en una estufa para eliminar el agua. Utiliza para ello un vidrio de reloj (*Importante*: ¡Calcula la masa del filtro antes de utilizarlo!).

Obtén la masa del vidrio de reloj, la del vidrio de reloj más el filtro y la del vidrio de reloj con el filtro y el carbonato de calcio seco. Determina la masa de carbonato de calcio formado y, a partir de ella, la masa de calcio presente. ¿Cuál será la concentración de calcio, teniendo en cuenta que has partido de 100 mL de disolución? ¿Supera este valor la concentración de 100 mg/L de un agua de dureza intermedia? 5. Determinación del hierro

La determinación de la concentración de hierro puede llevarse a cabo de una manera sencilla y directa a partir de la coloración a que da lugar el Fe(II) con una sustancia orgánica llamada *o*-fenantrolina.[14,15] El compuesto formado es de color rojo-naranja y puede detectarse en concentraciones muy bajas a partir de su espectro, que presenta un máximo de absorción a una longitud de onda de 510 nm.

Prepara una serie de disoluciones del compuesto Fe2+/*o*fenantrolina, con concentraciones de Fe(II) comprendidas entre 0 y 1 mg/L, que actuarán como patrones. Para ello, en sendos matraces aforados de 100 mL, añade a los volúmenes necesarios de la disolución de Fe(II):

a) 1 mL de disolución reguladora de pH = 4 (acético - acetato)

b) 1 mL de disolución de *o*-fenantrolina 0,01 M (gota a gota)

c) 1 mL de disolución de hidroxilamina al 5% para conseguir que todo el hierro esté en forma de Fe(II)

Ahora enrasa con agua destilada hasta el aforo del matraz. Con el espectrofotómetro determinaremos la intensidad de la radiación absorbida a 510 nm y calcularemos la relación lineal entre la absorbancia y la concentración de hierro. Posteriormente, una vez obtenida la absorbancia de la disolución problema de la misma manera, podremos determinar la concentración de hierro en la muestra.

¿Cuál es el resultado final? ¿Supera este valor la orientación de la legislación actual para la calidad de un agua potable  $(200 \mu g/L)$ ?[12]

6. Identificación del anión sulfato

El anión sulfato presenta una reacción característica que consiste en la formación de  $BaSO<sub>4</sub>$  (sólido blanco) al adicionar catión Ba2+.[10,16,17] Este precipitado es insoluble aunque se añada ácido clorhídrico, lo que permite diferenciarlo de otros aniones que también forman sales insolubles con el Ba2+. En un tubo de ensayo pon 1 mL ó 2 mL de disolución de la

muestra. Añade unas gotas de disolución de cloruro de bario. ¿Qué ocurre?. Si ahora añadimos unas gotas de ácido clorhídrico, ¿se disuelve el sulfato de bario? ¿Qué conclusión podemos extraer?.

7. Comprobación de la presencia del anión nitrato

El anión nitrato prácticamente no forma sales insolubles. Una forma de identificarlo es a través de su espectro en la región de la radiación ultravioleta.[18]

Coloca un poco de la muestra inicial en la cubeta del espectrofotómetro, realiza el espectro y compáralo con el del ion nitrato. ¿Qué conclusión podemos obtener?

#### **Resultados y Evaluación**

La evaluación de los resultados obtenidos la realizaremos en función de tres criterios: (i) el número de estudiantes y centros que han asistido al Demolab, (ii) el resultado de la encuesta institucional y (iii) los comentarios sobre la actividad de los alumnos colaboradores.

(i) La aceptación del programa por parte de los destinatarios ha sido muy buena, de manera que el número de solicitudes ha superado ampliamente la oferta. En los últimos tres años, el número de alumnos que han pasado por el Programa *DemoLab* ha superado los 2000 cada año. En la siguiente tabla (Tabla 4) se muestra la participación global y la de las demostraciones de Química de los años en que el proyecto Demolab ha estado vigente.

Tabla 4. Sesiones y alumnos participantes en el programa Demolab. Valores globales y para la actividad de Química

| Período            | <b>Sesiones</b><br>(Ouímica) | <b>Sesiones</b><br>(Global) | <b>Alumnos</b><br>(Ouímica | <b>Alumnos</b><br>(Global) |
|--------------------|------------------------------|-----------------------------|----------------------------|----------------------------|
| 2004 (fase piloto) | 9                            | 24                          | 257                        | 584                        |
| 2004/05            | 27                           | 86                          | 677                        | 2108                       |
| 2005/06            | 26                           | 86                          | 755                        | 2101                       |
| 2006/07            | 25                           | 90                          | 619                        | 2183                       |

(ii) Al finalizar cada sesión se pasa un cuestionario de evaluación al alumnado y al profesorado para conocer su valoración de la actividad y considerar la conveniencia de la continuidad del proyecto en años venideros con unos contenidos consolidados, pero sometidos a revisiones periódicas. El modelo de cuestionario utilizado se muestra en los siguientes cuadros (Tabla 5 y Tabla 6).

Tabla 5. Cuestionario de evaluación (alumnado)

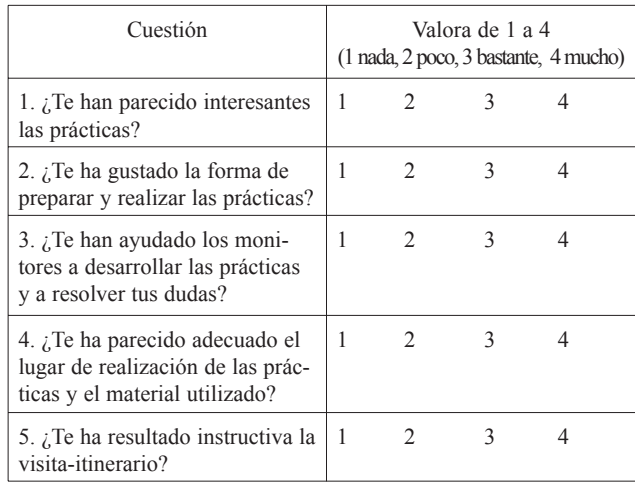

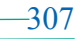

# **RSEQ**

Tabla 6. Cuestionario de evaluación (profesorado)

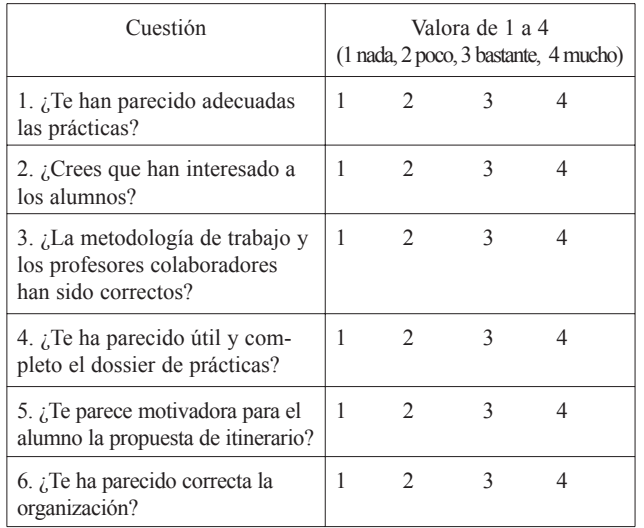

En cada uno de los cuestionarios se realizaban también dos preguntas abiertas ¿Qué te ha gustado más? ¿Qué te ha gustado menos? para los estudiantes y ¿Qué se podría mejorar? Otras sugerencias para el profesorado.

Los resultados obtenidos (Tablas 7, 8, 9 y 10) muestran la amplia y buena aceptación de las actividades entre el alumnado y el profesorado participantes en el programa.

Tabla 7. Alumnado (Química). 4º ESO

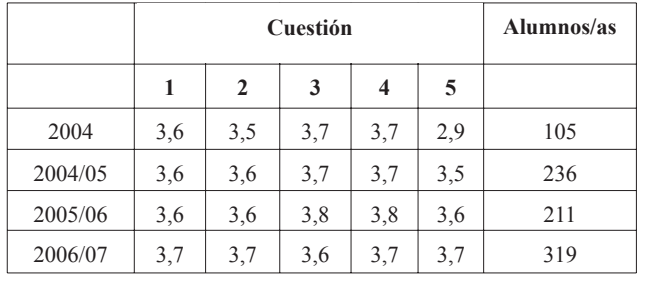

Tabla 8. Alumnado (Química). 1º bachillerato

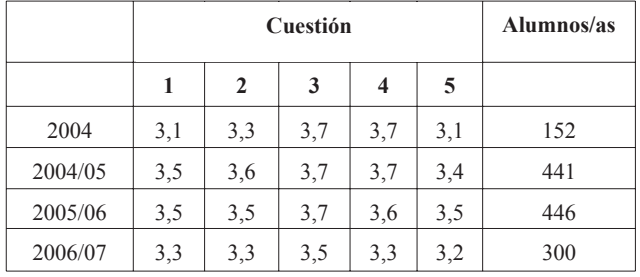

Tabla 9. Profesorado (Química). 4º ESO

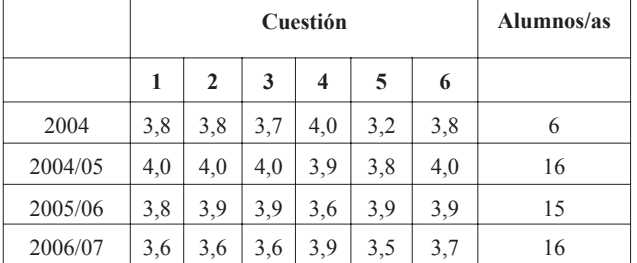

(iii) Con respecto al tercer criterio, los monitores y monitoras (alumnos de la Facultad de Ciencias) han manifestado su satisfacción por haber participado en el proyecto *DemoLab* y, Tabla 10. Profesorado (Química). 1º bachillerato

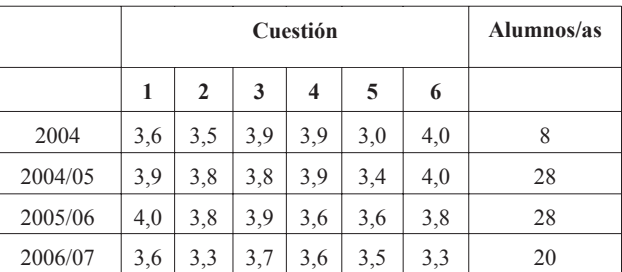

en algunos casos, les ha servido para plantearse que la enseñanza puede ser una posibilidad en su futuro profesional. Afirman que la actividad es positiva para el colectivo al que va dirigido y que han mejorado su visión sobre el trabajo científico.

#### **Conclusiones**

En estos cuatro años el programa Demolab se ha consolidado en el ámbito docente de la Educación Secundaria como una actividad muy atractiva e instructiva tal como lo avalan los resultados presentados anteriormente. El grado de satisfacción por parte de los alumnos, profesores y de los alumnos colaboradores es muy elevado. De todas maneras, el trabajo continúa ya que quedan cosas por mejorar y además las prácticas deben ir modificándose al cabo de unos años para permitir una mayor flexibilidad y amplitud al programa Demolab.

Los expertos indican que las modificaciones que hacen referencia al sistema educativo necesitan un mínimo de ocho años para que tengan efecto. Aún así, podemos empezar a analizar si los objetivos iniciales del programa se han cumplido. En cierto modo podemos estar satisfechos ya que la matrícula en el primer año de la Licenciatura de Química del curso 2007−08 se ha incrementado notablemente. Muchos factores pueden justificar este hecho pero seguro que el programa Demolab es uno de ellos. Un 47% de los alumnos que este año cursan primero de la licenciatura de Química en la UIB participaron en el programa Demolab, de estos un 37 % consideran que esta actividad ha influido positivamente en la decisión sobre qué estudios universitarios elegir. Nuestra impresión, avalada por los resultados objetivos y las frías estadísticas, es que el camino es el adecuado pero que aún estamos en el inicio.

### **Agradecimientos**

Los autores desean agradecer al Dr. Joan Jesús Fiol y al Dr. Ángel García, profesores del Departament de Química de la UIB su participación junto con ellos en la elaboración de las prácticas.

También a todas las personas que han colaborado a lo largo de los años en los itinerarios: F. Serra, A. Santos y Dr. A. Femenia (Ingeniería Química); Dr. F. Grases (grupo de Litiasis Renal); R. Garcías, Dr. C. Fenollar, M. Adrover, Dr. J. Ortega y Dr. J. Frau (grupo de Reactividad Molecular y Diseño de Fármacos); Dr. M. Barceló y Dr. J.J. Fiol (grupo de Química Bioinorgánica); y Dr. J. March (grupo Reutilización de aguas).

Quisiéramos agradecer también la colaboración indispensable de los alumnos colaboradores participantes, así como la del personal de los Servicios Científico-técnicos.

Finalmente, manifestar nuestro agradecimiento a todas las instituciones que han hecho posible el desarrollo del progra-

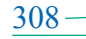

#### El programa de Demolab.

ma Demolab: Consejería de Educación y Cultura del Govern de les Illes Balears, Consejo de Dirección de la Universitat de les Illes Balears, Facultad de Ciencias de la Universitat de les Illes Balears, Departamento de Química de la Universitat de les Illes Balears y Fundación Caixa de Balears "Sa Nostra", sin su colaboración hubiera sido imposible el funcionamiento de esta iniciativa.

### **Bibliografía**

- [1] A. Crespí, *Los estudiantes universitarios de las Islas Baleares: datos para la reflexión*, vicerrectorado de Estudiantes y Campus, Universitat de les Illes Balears, **2005**.
- [2] *Indicadors del Sistema Educatiu de les Illes Balears 2006,* Conselleria d'Educació i Cultura del Govern de les Illes Balears - Institut d'Avaluació i Qualitat del Sistema Educatiu (IAQSE), **2006**, p. 50.
- [3] Eurostat, Statistical Office of the European Communities
- [4] E. Gómez, M. Palou, A. Vergés, *Estat actual i futur inmediat de l'educació secundària obligatoria a les Illes Balears* en Anuari de l'Educació de les Illes Balears 2007, Fundació Guillem Cifre de Colonya, **2007**, p. 62.
- [5] *Informe del Programa para la Evaluación Internacional de los Alumnos de la OCDE (PISA)*, **2006**
- [6] P. Franch, M. Perelló, *El batxillerat a les Illes Balears* en Anuari de l'Educació de les Illes Balears 2005, Fundació Guillem Cifre de Colonya, **2005**, p. 56.
- [7] M. X. March, *El Sistema Educatiu de les Illes Balears: Realitat i Perspective* en Anuari de l'Educació de les Illes

Balears 2004, Fundació Guillem Cifre de Colonya, **2004**, p. 14.

- [8] A. Catalán, M. Rayó, *L'Educació Secundària Obligatòria a les Balears: situación i perspectives* en Anuari de l'Educació de les Illes Balears 2004, Fundació Guillem Cifre de Colonya, **2004**, p. 62.
- [9] A. Catalán en *L'ensenyament de les ciències experimentals a l'educació secundària: una aproximació a la situació i perspectives de l'ensenyament de la química, la física, la geologia i la biologia a l'ESO i al batxillerat,* Universitat de les Illes Balears: Servei de Publicacions, **2004**.
- [10] F. Burriel, F. Lucena, S. Arribas, J. Hernández, *Química Analítica Cualitativa*, Ed. Paraninfo, **2006**.
- [11] C. Mongay, V. Cerdá, *Introducción a la Química Analítica*, Col.lecció de Materials Didàctics UIB, **2004**.
- [12] Boletín Oficial del Estado num. 45, de 21 de febrero de 2003. RD 140/2003, de 7 de febrero.
- [13] F. Pino Pérez, *Técnicas Experimentales de Análisis Cualitativo*, Universidad de Sevilla Servicio de Publicaciones, **1987**.
- [14] H. H. Willard, N. H. Furman, C. E. Bricker, *Análisis Químico Cuantitativo*, Ed. Marín. **1964**.
- [15] D. C. Harris, *Análisis Químico Cuantitativo*, Ed. Reverté, **2006**.
- [16] J. Guiteras, R. Rubio, G. Fonrodona, *Curso experimental en Química Analítica*, Ed. Síntesis, **2003**.
- [17] F. Bermejo, M.P. Bermejo, A. Bermejo, *Química Analítica General*, Cuantitativa e Instrumental 7ª ed., Paraninfo, **1991**.
- [18] Panreac, *Métodos analíticos en alimentaria: aguas potables de consumo público y aguas de bebida envasadas*, Panreac Química S.A., Barcelona, **1985**.

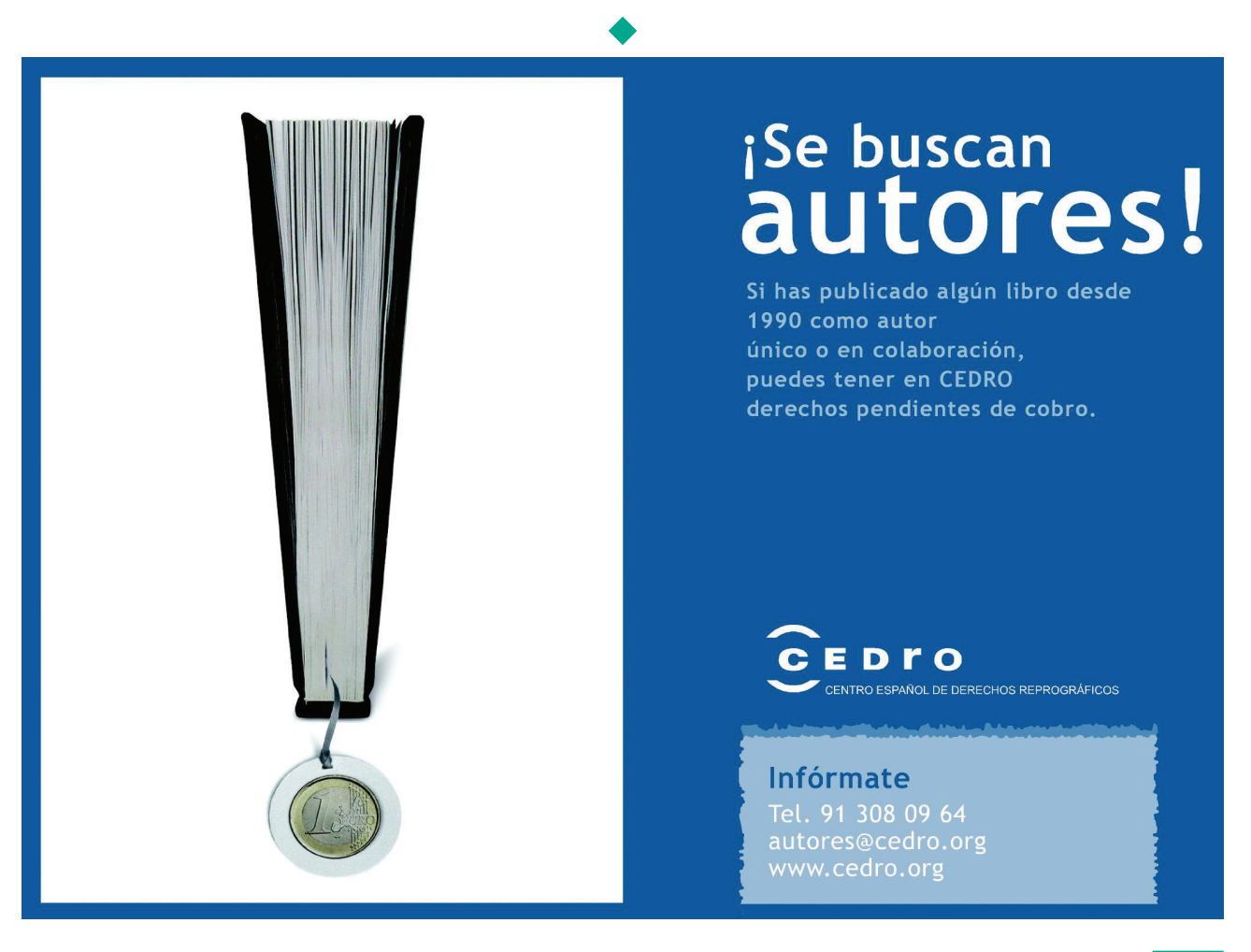